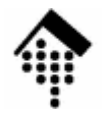

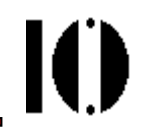

# LV 4342 Skriptsprachen-Praktikum **Übung 08**

Ruby-Extensions in "C"

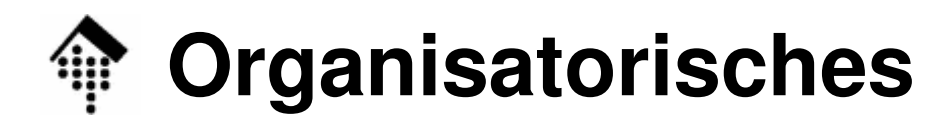

- • Arbeitsverzeichnis: **~/lv/skriptspr/08/**
- •Dateinamen:

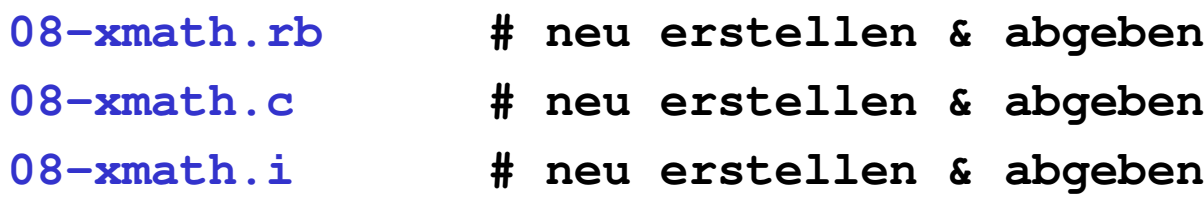

•Werkzeuge:

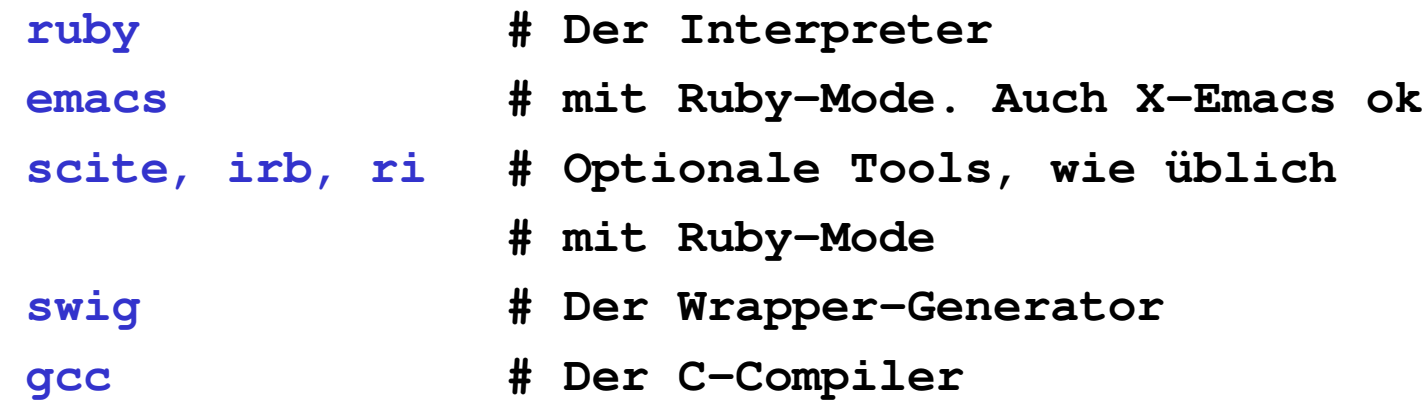

 $\mathbf{I}(\mathbf{I})$ 

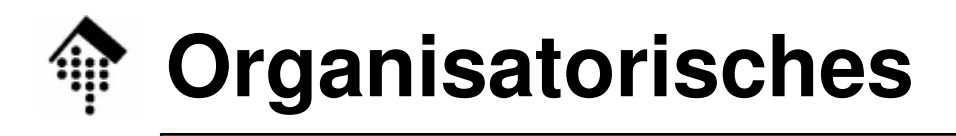

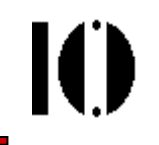

- • Die Aufgabe besteht aus drei Teilen:
	- **A: Nutzung vorhandener Bibliotheken** Erzeugen eines einfachen "C" Extension-Moduls, dabei Erschließung vorhandener "C"-Funktionen für Ruby.
	- **B: Nutzung eigener C-Implementierungen** Erweiterung des Moduls um eine einfache selbstgeschriebene Funktion.
	- **C: Erschließung von Performance-Vorteilen**

Vergleichstest zur Rechenzeiten:Implementierung der Simpson-Formel zur numerischen Integration sowohl in Ruby als auch in "C", Vergleich des Laufzeitverhaltens beider Methoden.

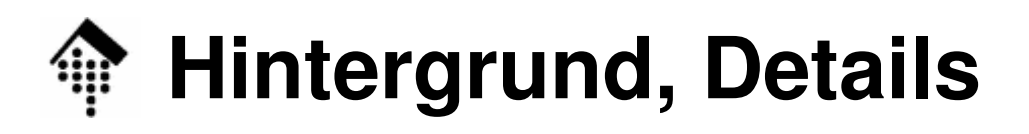

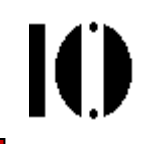

- • Mathematischer Hintergrund
	- 1. Eingebaute Funktionen: Einige der in der C-Bibliothek für mathematische Funktionen hat Ruby nicht per Modul "Math" bereitgestellt, insbesondere:double cbrt(double); // Kubikwurzeldouble  $log1p$  (double); //  $log(1+x)$
	- 2. Abgeleitete Funktion:

Die Gamma-Funktion Γ ist eine Verallgemeinerung der Fakultätsberechnung. Sie steht auch auf C-Seite nicht direkt zur Verfügung, wohl aber ihr Logarithmus:

double lgamma(double); // log(Γ(x))

Numerische Integration - die Simpson-Formel (mit ∆x := (x<sub>1</sub>-x<sub>0</sub>)/2n) :

 $\lambda x$  $n-1$  $\int f(x) dx \approx$  — [f(x<sub>1</sub>)-f(x<sub>0</sub>)+2\* ∑(f(x<sub>0</sub>+2i\*∆x)+2f(x<sub>0</sub>+(2i+1)∆x)) ]  $\frac{1}{x0}$ 0  $3$  i=0

## **Die Aufgabe**

### A, Allgemeine Beschreibung:

- Erzeugen Sie ein Extension-Modul namens "XMath"
- Es soll in Ruby folgende Funktionen zur Verfügung stellen XMath::cbrt, XMath::log1p
- Schreiben Sie ein Ruby-Programm (Datei 08-xmath.rb), das "XMath" verwendet, um für  $x = 0, 1, 2, ..., 9$  eine Wertetabelle der beiden neu gewonnenen Funktionen auszugeben. Der Kern Ihrer Ausgabe könnte so aussehen:

```
printf("%g\t\t", x)
printf("%2.8f\t", XMath::cbrt(x))printf("%2.8f\n", XMath::log1p(x))
```
- B (\*), Allgemeine Beschreibung:
	- – Fügen Sie nun eine eigene Funktion my\_gamma hinzu und geben Sie auch deren Werte in der o.g. Tabelle aus (neue rechte Spalte).
	- Die Funktion ist in "C" zu implementieren und von den vorhandenen  ${\sf Functionen}$   $1$ gamma  ${\sf und}$  exp  ${\sf abzule}$ iten (s.o.).

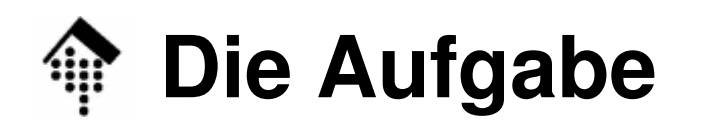

#### C, Allgemeine Beschreibung:

- Fügen Sie nun eine weitere Funktion sin\_int hinzu. Prototyp: double sin int ( double x0, double x1, int n2 );
- Die Funktion soll die Simpson-Formel zur Integration der Funktion  $\sin$  in den Grenzen [x0, x1] implementieren. Sei n $2$  =  $2$   $\,$  n.
- Implementieren Sie ferner das Simpson-Verfahren auch in Ruby.
- Ermitteln Sie den Integralwert zwischen x0=0 und x1=π/2 mit beiden Verfahren für n2 = 10, 1000, 100000 und 1000000. Stimmen die Werte der Verfahren überein? Wie groß sind die Differenzen zur exakten Lösung?
- Wie lange benötigt die Ruby-Methode im Vergleich zur C-Methode?Implementieren Sie einen "benchmark"-Report.

### **Die Aufgabe**

#### A: Hinweise zum Vorgehen

- Legen Sie eine SWIG-Quelldatei Datei 08-xmath.i an, die die notwendigen C-Prototypen der gewünschten Funktionen enthält, außerdem die explizite Anweisung #include <math.h>. Beachten Sie die Vorlesungsbeispiele, achten Sie insb. auf "**extern**" (!).
- Rufen Sie dann SWIG auf:

\$ swig -ruby 08-xmath.i

 $\mathsf{Es}$  sollte eine Datei <code>08– $\text{\tiny xmath\_wrap.c}$  resultieren.</code>

- – Erzeugen Sie eine Datei Makefile mit Hilfe von Ruby, wie in der Vorlesung vorgestellt, und führen Sie make aus. Sie sollten eine Datei XMath.so **erhalten**.
- Starten Sie nun Ihr Ruby-Programm; die Anweisung require "XMath"

sollte nun funktionieren, und Sie sollten eine Wertetabelle erhalten.

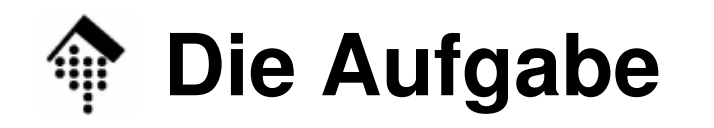

#### B: Hinweise zum Vorgehen

- Implementieren Sie die Funktion double my\_gamma( double x )in Datei <code>08- $x$ math.c</code> im aktuellen Arbeitsverzeichnis.
- Nehmen Sie den neuen Prototypen auf in 08-xmath.i und lassen Sie SWIG erneut laufen.
- WICHTIG: Erzeugen Sie ein neues Makefile!
- Rufen Sie erneut make auf  $\rightarrow$  neue Datei XMath.so !
	- Compilerwarnungen zu Ihren neuen Funktionen? Ergänzen Sie ggf. C-Prototypen in 08-xmath\_wrap.c !
- Erweitern Sie in 08-xmath.rb nun die Wertetabelle um die neue Spalte für  $my\_gamma(x)$ .

## **Die Aufgabe**

### C: Hinweise zum Vorgehen

- Implementieren Sie nun auch die C-Funktion double sin\_int( double x0, double x1, int n2 ) in Datei <code>08- $x$ math.c</code> im aktuellen Arbeitsverzeichnis.
- Nehmen Sie auch diesen Prototypen auf in 08-xmath.i.
- Lassen Sie SWIG und make erneut laufen.
- Implementieren Sie analog die Top-Level Ruby-Methode "sin\_int".
- Auswertung: Ermitteln Sie in Ruby

```
int1 = sin(int() 0.0, Math::PI, n)
```

```
int2 = XMath::sin\_int( 0.0, Math::PI, n )
```
jeweils für die angegebenen Werte von n. Geben Sie die Ergebnisse aus, ebenso die Abweichungen vom exakten Ergebnis 1.

 Zeitmessungen: Verwenden Sie einfach das Modul "benchmark", vgl. Pickaxe-Buch S.210ff (Regex-Abschnitt)